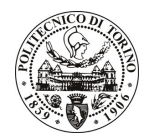

## POLITECNICO DI TORINO

## Avviso di procedura per il conferimento di un incarico individuale di collaborazione coordinata continuativa presso il Dipartimento di Elettronica per lo svolgimento di attività di "Supporto alla gestione tecnico-scientifica delle attività di ricerca che prevedono anche l'utilizzo della strumentazione Near Infraned Spectroscopy (NIRS)"

cod. 153/11/CC

Esito procedura di valutazione comparativa

**CANDIDATO** 

**SIGNORILE Domenico**